#### SUPERMON<sup>®</sup> Disk

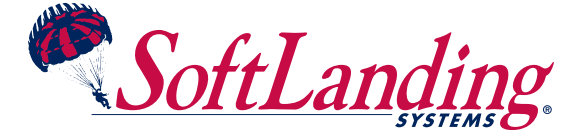

# IBM i Disk Management Deliver more for less with efficient management of your IBM i disk resources

Purchasing additional disk space to keep pace with demand is an expensive undertaking – and hard to justify, if disk space is being used inefficiently. At the same time, failure to act upon critical disk space shortages can lead to poor response times and reduced productivity. Manual disk management is itself a costly and resource-intensive business, so many organizations are turning to SUPERMON® Disk to automate the process and realize the benefits.

- Save money by reclaiming disk space and avoiding unnecessary hardware upgrades
- Reduce disk space problems and their impact by pinpointing potentially critical situations
- Save administration time by managing your disk space efficiently, systematically and automatically from a single point of control
- Increase disk space availability with regular, automated disk management routines
- Improve your system performance by removing deleted record space

## Increase your knowledge with automated disk space analysis

- Analyze your disk usage more thoroughly and accurately using SUPERMON® Disk. Disk usage evaluations can be scheduled on a regular basis, and also run on demand as required
- Analyze disk space growth and usage by applications – and save time by grouping your libraries and folders by applications
- Automate your report production, for instant analysis of disk usage across your network

## Reclaim disk space — and supercharge your applications

- Improve the performance of your applications and save disk space with comprehensive file management tools
- Schedule automatic file reorganizations on your IBM i servers on a regular or one-off basis
- Reclaim disk space taken up by deleted records

SUPERMON® Disk is a comprehensive disk analysis and management solution for single and networked IBM i servers

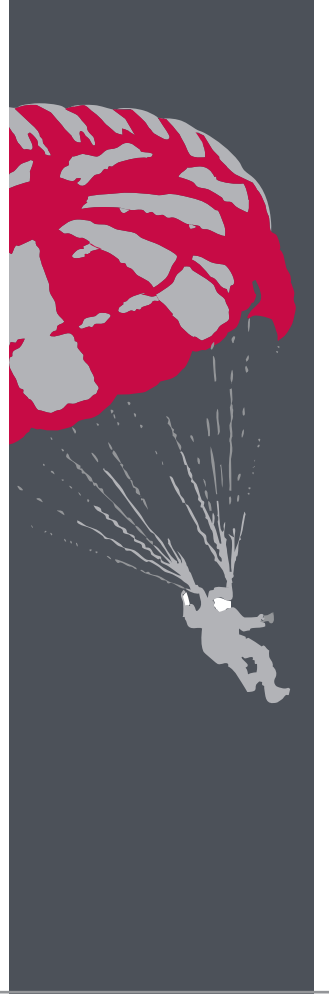

#### SUPERMON ® Disk

Save time and money by managing your disk space efficiently

Prevent critical disk space problems and safeguard system performance

Reclaim storage capacity and postpone hardware upgrades

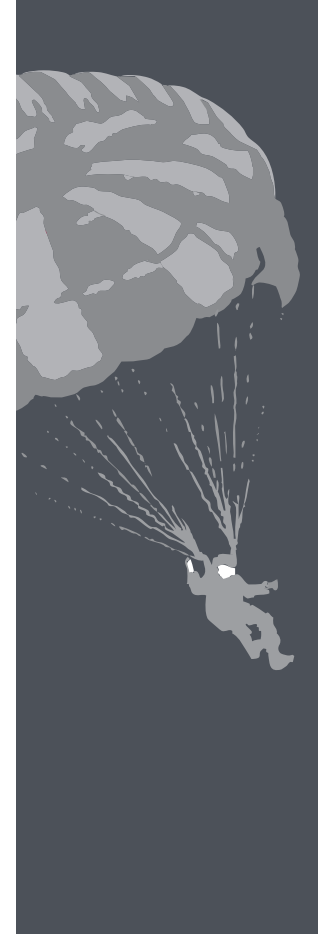

# Dynamically monitor user profile storage and job storage – stop those runaway jobs

Jobs running on the system can use large amounts of temporary storage very quickly. Application processes can also rapidly consume significant disk space. SUPERMON® Disk provides two powerful monitors to help you pinpoint any jobs that are causing critical disk issues: the temporary storage monitor, which can locate any jobs that are using excessive temporary storage, and the user profile monitor, which enables you to link into the application owning profile that is causing the issue.

Alerts will be sent if the monitors detect that either of the storage levels have exceeded a limit or grown too quickly. Using an extensive range of enquiry options you can identify which processes are causing storage problems, view detailed historical information about the problem process and drill down to the root cause of the issue.

## Control enterprise disk usage from anywhere on your network

You can run SUPERMON<sup>®</sup> Disk on a single processor or on multiple IBM i servers in a network.

The networked version of the product can be installed and maintained on remote machines from a single server, enabling you to view disk usage across your entire network.

#### Manage journals

Journals can and do eat up disk space if left unmonitored and uncontrolled. SUPERMON® Disk provides all the information you need to manage non-system journals automatically and save disk space.

A list of current journals is automatically built during the evaluation process and you can then specify whether old receivers should be changed or deleted, using the 'Maintain Journals' option.

Trademarks and registered trademarks: https://www.softlanding.com/trademarks

#### Please contact us for more information:

T: +44 (0)1293 872000 E: softlanding.uk@macro4.com W: www.macro4.com/softlanding Manage storage in integrated file systems

Viewing storage use outside of the standard IBM i library structure can be cumbersome using standard operating system tools. SUPERMON® Disk automatically evaluates the entire integrated file system on your IBM i servers and allows you to view the actual disk storage allocated to each folder in your file systems, rather than just the data size reported by Operations Navigator. This gives you a much more accurate picture of disk usage, to assist capacity planning.

The largest objects and folders across the entire system landscape can be viewed on a single display, to help you track disk usage outside of the usual library file system more easily.

SUPERMON® Disk manages the hierarchical integrated file system without limit to path depth or object name.

# Simplify Disk Management with an advanced Windows GUI

The SUPERMON® Disk Windows GUI is intuitive and easy to use. It utilizes graphical and tabular displays to provide an at-a-glance view of disk usage for single and networked systems. Data can also be exported to third party applications such as Microsoft® Excel.

Storage allocated to all IBM i integrated file systems can be viewed on a single screen. You can quickly investigate potential problems by drilling down to detailed displays of any level of the integrated file system for more diagnostic information. You can also compare disk usage for different resources including applications, users, libraries and IFS folders.

Automated presentation macros allow users to:

- Display sets of graphs with a single click
- Prepare graphs as images ready to paste into an intranet web server
- Automatically re-size graphs from different machines to fit on the same page and re-scale them for comparison purposes

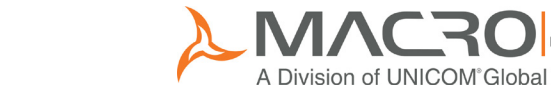

© Copyright 1990 - 2020 All Rights Reserved. Macro 4 Limited - a division of UNICOM Global.